## Effetto del fumo sui polmoni

Materiale occorrente: -Bottiglia -Cotone idrofilo -Sigaretta -Accendino

## Esecuzione:

Prendiamo una bottiglia e mettiamo dentro del cotone idrofilo, successivamente prendiamo una sigaretta e l'ha accendiamo con un accendino. Dopo mettiamo la sigaretta accesa nella bottiglia e cominciamo a spremere la bottiglia in modo che il fumo dalla sigaretta esci. Una volta finita la sigaretta prendiamo il cotone idrofilo dalla bottiglia e possiamo notare così l'effetto che fa il fumo sui i polmoni.

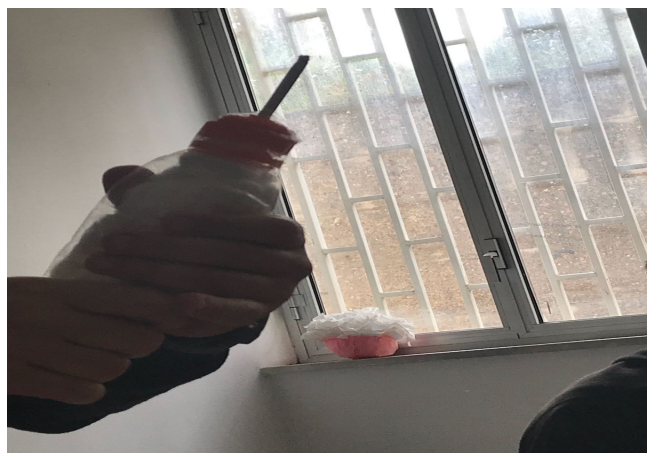

Scuola: Secondaria di Ι Grado "Cosmo Guastella".

Progetto: "Cooperando si impara".

Eseguito da: Monte Flavia e Murabito Beatrice